- [Deklaracja dostępności](http://cms27.vpo5.iat.pl/pl/2072/0/deklaracja-dostepnosci.html)
- [Mapa serwisu](http://cms27.vpo5.iat.pl/pl/2033/0/mapa-strony.html)
- [Wersja tekstowa / graficzna](http://cms27.vpo5.iat.pl/)

**Gminny Ośrodek Kultury w Ropie** Menu [Przejdź do Menu Przedmiotowego](#page--1-0)

## **Menu Podmiotowe**

- [Aktualności](http://cms27.vpo5.iat.pl/pl/2047/0/aktualnosci.html)
- [Historia i dziedzictwo kulturowe](http://cms27.vpo5.iat.pl/pl/1221/0/historia-i-dziedzictwo-kulturowe.html)
- [RAZEM Biuletyn Informacyjny](http://cms27.vpo5.iat.pl/pl/1793/0/razem-biuletyn-informacyjny.html)
- [RODO](http://cms27.vpo5.iat.pl/pl/1842/0/rodo.html)
- [Strona archiwalna](http://hosting28.vpo5.iat.pl)
- [Sezon letni w Klimkówce](http://cms27.vpo5.iat.pl/pl/3387/0/sezon-letni-w-klimkowce.html)

[Przejdź do Menu Technicznego](#page--1-0)

### **Menu Przedmiotowe**

- [NASZA FILMOTEKA](http://cms27.vpo5.iat.pl/pl/2080/0/nasza-filmoteka.html)
- [WYDARZENIA-IMPREZY 2024](http://cms27.vpo5.iat.pl/pl/3427/0/wydarzenia-imprezy-224.html)
- [KONKURSY ARTYSTYCZNE 2024](http://cms27.vpo5.iat.pl/pl/3432/0/konkursy-artystyczne-224.html)
- [WYDARZENIA-IMPREZY 2023](http://cms27.vpo5.iat.pl/pl/3356/0/wydarzenia-imprezy-223.html)
- [KONKURSY ARTYSTYCZNE 2023](http://cms27.vpo5.iat.pl/pl/3376/0/konkursy-artystyczne-223.html)
- [WYDARZENIA-IMPREZY 2022](http://cms27.vpo5.iat.pl/pl/3202/0/wydarzenia-imprezy-222.html)
- [KONKURSY ARTYSTYCZNE 2022](http://cms27.vpo5.iat.pl/pl/3205/0/konkursy-artystyczne-222.html)
- [Projekty GOK](http://cms27.vpo5.iat.pl/pl/1269/0/projekty-gok.html)
	- $\circ$  [2011](http://cms27.vpo5.iat.pl/pl/2083/0/211.html)
	- $\circ$  [2012](http://cms27.vpo5.iat.pl/pl/2084/0/212.html)
	- $\,\circ\,2013$  $\,\circ\,2013$ 
		- [Projekt warsztaty tradycyjnej plastyki 2013](http://cms27.vpo5.iat.pl/pl/1270/0/projekt-warsztaty-tradycyjnej-plastyki-213.html)
			- [Warsztaty wykonywania palm wielkanocnych](http://cms27.vpo5.iat.pl/pl/1271/0/warsztaty-wykonywania-palm-wielkanocnych.html)
			- [Warsztaty wykonywania pisanek](http://cms27.vpo5.iat.pl/pl/1272/0/warsztaty-wykonywania-pisanek.html)
			- [Warsztaty wykonywania tradycyjnych ozdób](http://cms27.vpo5.iat.pl/pl/1273/0/warsztaty-wykonywania-tradycyjnych-ozdob.html)
			- [Warsztaty wykonywania wieńca dożynkowego](http://cms27.vpo5.iat.pl/pl/1274/0/warsztaty-wykonywania-wienca-dozynkowego.html)
			- [Warsztaty malowania na drewnie](http://cms27.vpo5.iat.pl/pl/1275/0/warsztaty-malowania-na-drewnie.html)
			- [Warsztaty wykonywania drewnianych zabawek](http://cms27.vpo5.iat.pl/pl/1276/0/warsztaty-wykonywania-drewnianych-zabawek.html)
			- [Warsztaty ciesielki ozdobnej](http://cms27.vpo5.iat.pl/pl/1277/0/warsztaty-ciesielki-ozdobnej.html)
			- [Wernisaż prac Zagroda Maziarska w Łosiu](http://cms27.vpo5.iat.pl/pl/1329/0/wernisaz-prac-zagroda-maziarska-w-losiu.html)
		- [Zaproszenie do udziału w projekcie Piotra Michniaka](http://cms27.vpo5.iat.pl/pl/1322/0/zaproszenie-do-udzialu-w-projekcie-piotra-michniaka.html)
	- $\circ$  [2017](http://cms27.vpo5.iat.pl/pl/2086/0/217.html)
	- $\circ$  [2018](http://cms27.vpo5.iat.pl/pl/2087/0/218.html)
	- $\degree$  [2019](http://cms27.vpo5.iat.pl/pl/2088/0/219.html)
	- $\,$  [2020](http://cms27.vpo5.iat.pl/pl/2089/0/22.html)
	- $\circ$  [2021](http://cms27.vpo5.iat.pl/pl/2090/0/221.html)
	- $\circ$  [2023](http://cms27.vpo5.iat.pl/pl/3384/0/223.html)
- [KLUB SENIORA](http://cms27.vpo5.iat.pl/pl/1796/0/klub-seniora.html)
- [WARSZTATY PLASTYCZNE](http://cms27.vpo5.iat.pl/pl/1799/0/warsztaty-plastyczne.html)
- [KREATYWNE TUTORIALE DLA DZIECI DIY -ZRÓB TO SAM](http://cms27.vpo5.iat.pl/pl/2007/0/kreatywne-tutoriale-dla-dzieci-diy-zrob-to-sam.html)
- **[SENIOR ONLINE](http://cms27.vpo5.iat.pl/pl/1958/0/senior-online.html)**
- [GOK ROPA W SIECI!](http://cms27.vpo5.iat.pl/pl/1962/0/gok-ropa-w-sieci-.html)

## **Menu Techniczne**

- [Gminna Biblioteka Publiczna w Ropie](http://cms27.vpo5.iat.pl/pl/1243/0/gminna-biblioteka-publiczna-w-ropie.html)
- [Regionalny zespół Okaryna](http://cms27.vpo5.iat.pl/pl/1530/0/regionalny-zespol-okaryna.html)
- [Dziecięcy zespół regionalny Ropioczki](http://cms27.vpo5.iat.pl/pl/1577/0/dzieciecy-zespol-regionalny-ropioczki.html)
- [Stanica Wodna w Klimkówce](http://cms27.vpo5.iat.pl/pl/2037/0/stanica-wodna-w-klimkowce.html)

[Sezon letni w Klimkówce](https://gokropa.iaw.pl/pl/2037/0/stanica-wodna-w-klimkowce.html)

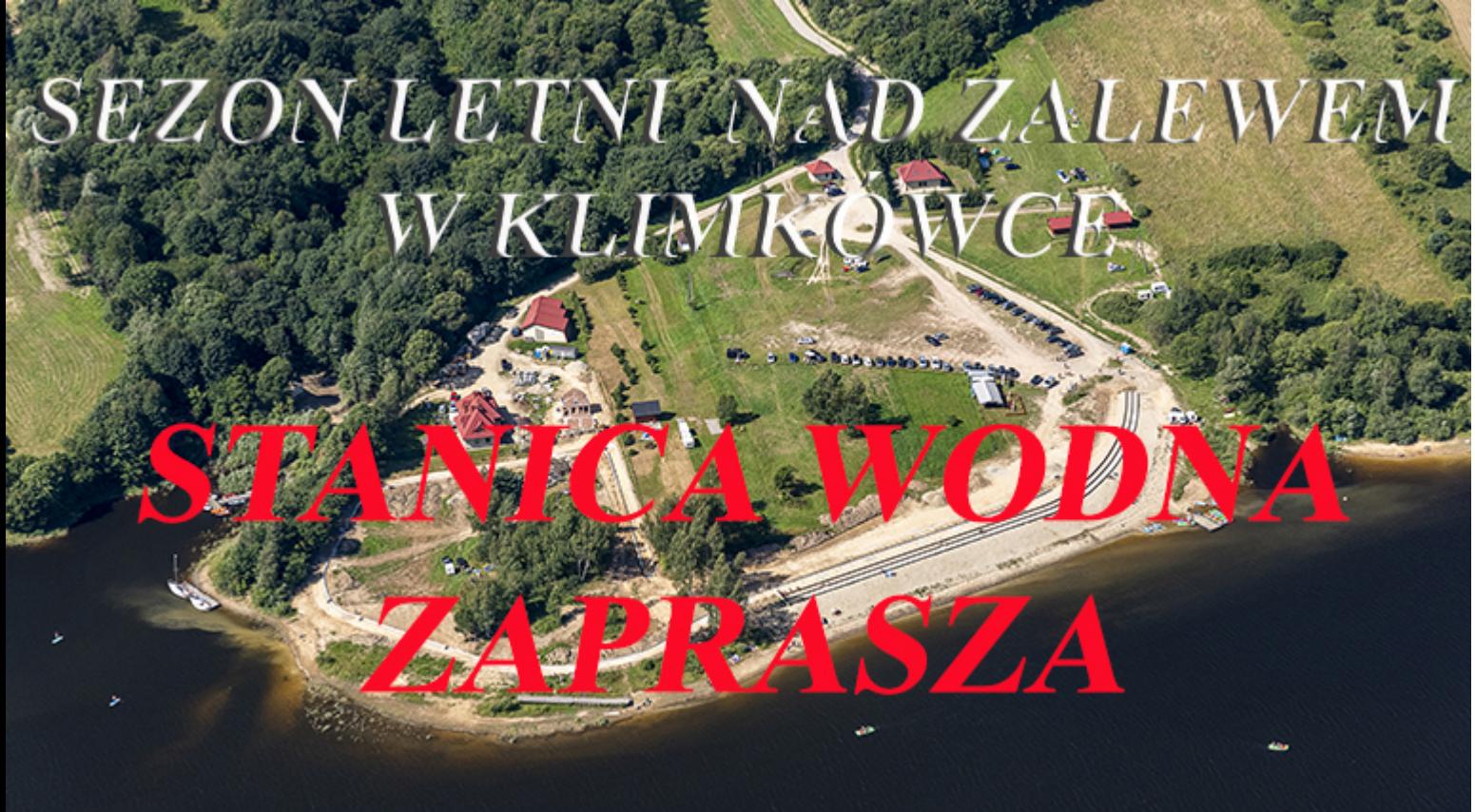

[Facebook](https://www.facebook.com/gokropa) **×** [YouTube](https://www.youtube.com/channel/UCrLTgT3E0cp2T5I9YM9P6vQ/videos)<sup>L\*</sup>  $BIP$   $\vert \times \vert$ 

# **Warsztaty malowania na drewnie**

**Treść**

Ikona powstała w kręgu kultury bizantyjskiej. Realizowana była w formie mozaik, fresków, płaskorzeźb oraz obrazów na desce, z którymi najczęściej jest kojarzona. Ikony przedstawiają wizerunki świętych, sceny z ich życia, motywy biblijne.

Pisanie ikon – świętych wizerunków – nie jest tylko tworzeniem kompozycji malarskich; wykracza poza ramy rzemiosła czy działalności artystycznej. Otoczone nimbem tajemnicy, kojarzy się z podjęciem drogi do źródła wiary. Jest pracą wieloetapową, każdy etap powstawania ikony poprzedzony bywa modlitwą i oczyszczeniem twórcy.

Najstarsze obrazy powstawały w technice enkaustycznej. Spoiwem farby był wosk pszczeli, który w VI wieku zastąpiono jajem kurzym.

Dziś pracę rozpoczyna się od wybrania odpowiedniego drewna na podobrazie, naklejenia nań płótna i zagruntowania mieszaniną kleju z kredą lub gipsem. Kolejny krok to przerysowanie konturów wzoru, który musi być dokładnie

skopiowany. Następnie złoci się określone fragmenty i maluje tło obrazu, szaty i na końcu same postaci. Pisanie ikon polega na nakładaniu kolejnych warstw, stopniowym rozjaśnianiu ciemniejszego podmalunku. Końcowy etap to zabezpieczenie obrazu werniksem.

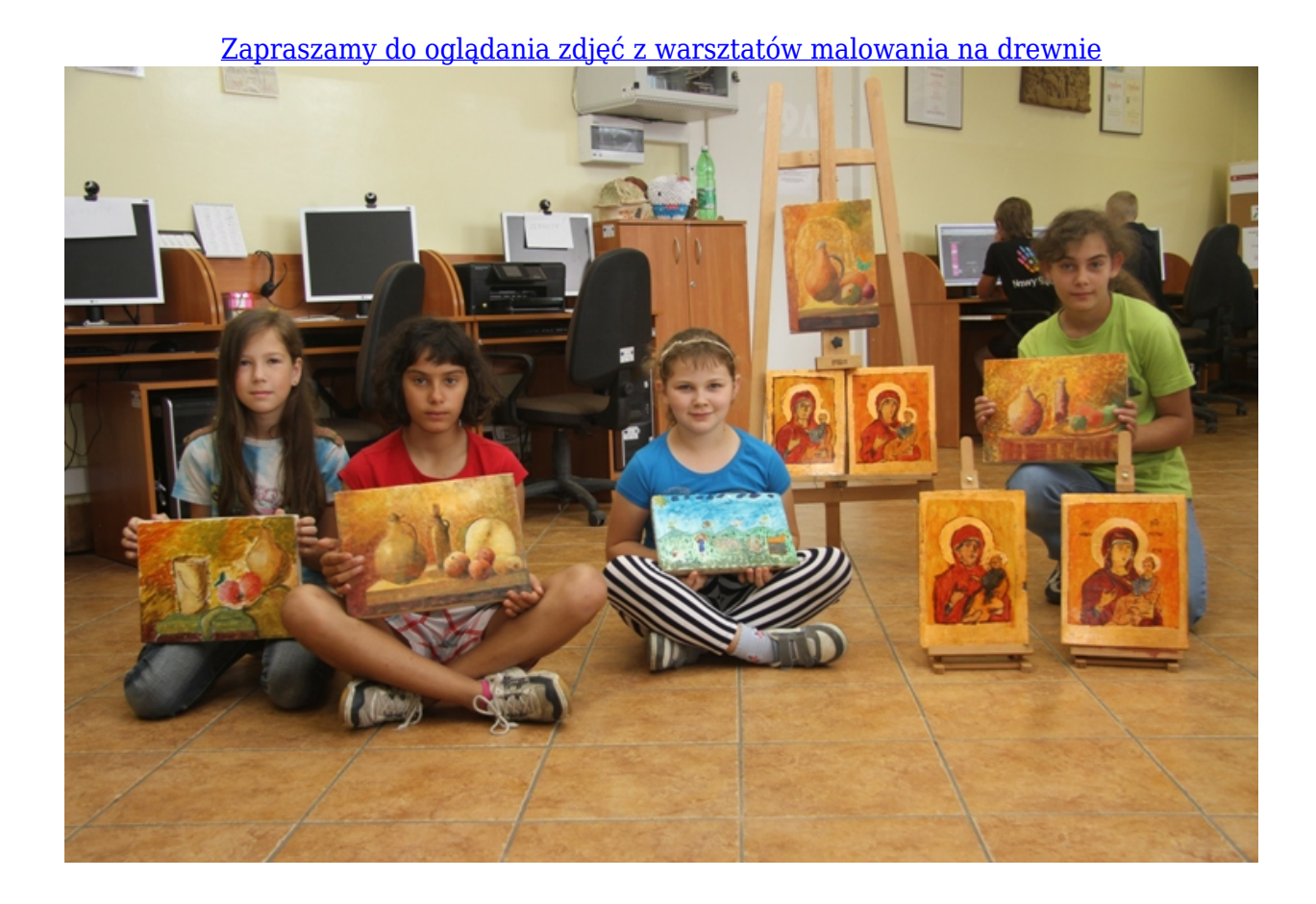

### **Kontakt:**

tel./fax +18 353 06 11

e-mail: [gokropa@wp.pl](http://cms27.vpo5.iat.pl/gokropa@wp.pl)

[Zespół redakcyjny](http://cms27.vpo5.iat.pl/adres-przykladowy-zespolu-redakcyjnego)

### **Adres:**

Gminny Ośrodek Kultury

Ropa 780

38-312 Ropa

### **Dodatkowe Informacje**

- [Mapa serwisu](http://cms27.vpo5.iat.pl/pl/2033/0/mapa-strony.html)
- [Słownik skrótów](http://cms27.vpo5.iat.pl/adres-przykladowy-slownik-skrotow)
- [Instrukcja obsługi](http://cms27.vpo5.iat.pl/adres-przykladowy-instrukcjaobslugi)
- [Ochrona danych osobowych](http://cms27.vpo5.iat.pl/adres-przykladowy-daneosobowe)
- [RSS](http://cms27.vpo5.iat.pl/rss)
- [Ponowne wykorzystywanie](http://cms27.vpo5.iat.pl/adres-przykladowy-pw)
- [Udostępnianie informacji publicznej](http://cms27.vpo5.iat.pl/adres-przykladowy-uip)
- [Statystyki oglądalności BIP](http://cms27.vpo5.iat.pl/adres-przykladowy-statystyki)
- Ostatnia aktualizacja: 03.02.2020r.

Przewiń do początku